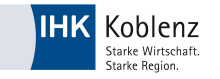

## **Entscheidungshilfe / Prozessmatrix Für die Auswahl eines betrieblichen Auftrags, Teil 2, Variante 1 Zerspanungsmechaniker/-in im Einsatzgebiet** (Zutreffendes bitte ankreuzen): Drehmaschinen-Systeme Fräsmaschinen-Systeme Schleifmaschinen-Systeme Drehautomaten-Systeme **Name des Prüflings:** Production of the production of the production of the Prüflingsnr.: **Prüflingsnr.: Prüflingsnr.: Phase Aufgaben 1988** Auswahl-<br> **Phase Aufgaben 1988** Teilaufgaben (Fortl. Nummer) **Auswahl-Zeitplanung Teilaufgaben in Stunden**  1. Arbeitsumfang und Auftragsziel analysieren 2. Informationen beschaffen (z. B. technische Unterlagen) 3. Informationen auswerten Ind Planung **Information und Planung** Information **Auftrags-**4. spez. Kundenanforderungen klären Auswahl **klärung**  5. Arbeitsschritte planen bzw. Arbeitsplan und Zeichnung aus mindestens 7 Arbeitsschritte planen bzw. Arbeitsplan und Zeichnung aus<br>betrieblichem System ausfassen 6. Zeitplanung erstellen/Terminliche Vorgaben klären **Auftrags-**7. Freigabeanträge erstellen ca. \_\_\_\_\_ h **planung** 8. Hilfs- und Prüfmittel auswählen und beschaffen 9. Teilaufträge veranlassen andet andet andet andet andet andet andet andet andet andet andet andet andet and 10. Werkzeug und Material auswählen und beschaffen 11. Betriebsbereitschaft von Werkzeugmaschinen einschließlich der Werkzeuge sicherstellen 12. Werkzeugspannmittel vorbereiten, montieren, ausrichten  $\Box$ 13. Werkzeuge spannen und einstellen anderen anderen anderen anderen anderen anderen anderen anderen anderen anderen anderen anderen anderen anderen anderen anderen anderen anderen anderen anderen anderen anderen anderen a 14. Werkstückspannmittel vorbereiten, montieren, ausrichten austrien austrien **Inbetriebnahme und Einrichten**  15. Transport-, Anschlagmittel, Hebezeuge handhaben **von Werkzeug-**16. Schutz- und Sicherheitseinrichtungen montieren und deren Funktion prüfen **maschinen, oder**  17. Prüfmittel auf Einsatzfähigkeit prüfen und anwenden **Fertigungs-**18. Bauteile nach betrieblichen Vorgaben herstellen **systemen** 19. Qualität nach betrieblichen Vorgaben sichern **Frankrishen auch auch an Elizabeth** 20. Umweltschutzbestimmungen beachten **Durchführung Jurchführung** 21. weitere Aufgaben \_\_\_\_\_\_\_\_\_\_\_\_\_\_\_\_\_\_\_\_\_\_\_\_\_\_\_\_\_\_\_\_\_\_\_\_\_\_\_\_\_\_\_\_\_\_\_\_\_\_\_\_ Auswahl mindestens 7<sup>1)</sup> 22. Programm erstellen/auswählen 23. Werkzeuge auswählen, spannen und einstellen 24. Werkzeugkorrekturdaten ermitteln und abspeichern  $\Box$ ca. \_\_\_\_\_ h 25. Dateneingabegeräte und Datenausgabegeräte handhaben  $\Box$ **oder**  26. Maschine rüsten 27. Fertigungsparameter in Abhängigkeit von Werkstoff, Fertigungsparameter in Abhangigkeit von Werkstöff,<br>Schneidstoff, Werkstück und Werkzeug festlegen 28. Einrichtung für Hilfs- und Betriebsstoffe vorbereiten **Programmieren und Fertigen mit**  29. Fertigungsprozess durchführen, überwachen und optimieren **numerisch**  30. Fertigen unter Berücksichtigung betrieblicher Qualitäts- Fertigen unter Berücksichtigung betrieblicher Qualitäts-<br>sicherungssysteme/Vorschriften **gesteuerten Werkzeug-**31. Steuerungstechnische Systeme anwenden **maschinen**  32. Datensicherung unter Berücksichtigung betrieblicher Be- stimmungen durchführen 33. weitere auftragsspezifische Teilaufgaben: \_\_\_\_\_\_\_\_\_\_\_\_\_\_\_\_\_\_\_\_\_\_\_\_\_\_\_\_\_\_\_\_\_\_\_\_\_\_\_\_\_\_\_\_\_\_\_\_\_\_\_\_ 34. Betriebsübliche Begleitunterlagen ausfüllen **Ergebnis Kontrolle**  Kontrolle **feststellen**  35. Übergabe an den Kunden Auswahl 36. Skizzen/Zeichnungen/Pläne ändern mindestens 4 37. Arbeitszeit/Materialverbrauch dokumentieren **Ändern/**  ca. h **Erstellen** 38. Prüfprotokoll ausfüllen 39. Übergabebericht/Abnahmeprotokoll erstellen **2) Gesamtzeit: ( nach VO 2007 ) 15 h**

 $1)$  Hier ist die Auswahl innerhalb "Inbetriebnahme und Einrichten......oder Programmieren und Fertigen....." vorzunehmen.

<sup>2)</sup> Die Arbeitszeit für die Erstellung der praxisbezogenen Unterlagen ist in der Gesamtzeit von enthalten.

Bei der Durchführung des betrieblichen Auftrages sind die einschlägigen Bestimmungen für Sicherheit und Gesundheitsschutz bei der Arbeit sowie der Umweltschutz zu berücksichtigen.